# **Contrôle continu 4 (3 pages)**

#### **Questions de cours (5 points)**

- A quoi sert une table de hashage ? Pour n clés, comparez l'encombrement mémoire entre l'adressage ouvert et l'adressage chainé.
- Peut-on avoir un arbre binaire de recherche dont les sommets sont des tas Max? Si oui écrire une fonction permettant de comparer deux tas. Si non, expliquez pourquoi.
- On considère une table de hashage munie la fonction de hashage sur la clé x

## $h(x) = (3x + 1) \text{ mod } M$

- Quelle sont les index possibles pour le tableau de la table de hashage ?
- Quel problème génère le choix de M=8 ?
- On suppose que M=11, dessinez la structure de données, après la suite d'insertion suivante **(**23,13,8,12,27**)** dans le cas de l'adressage chainé.
- On suppose que M=11, dessinez la structure de données, après la suite d'insertion suivante **(**23,13,8,12,27**)**. On utilisera la fonction de sondage

#### $h(x) = (5x + 1) \text{ mod } M$

#### **Exercice 2 (5 points)**

• Soit l'arbre binaire de recherche suivant

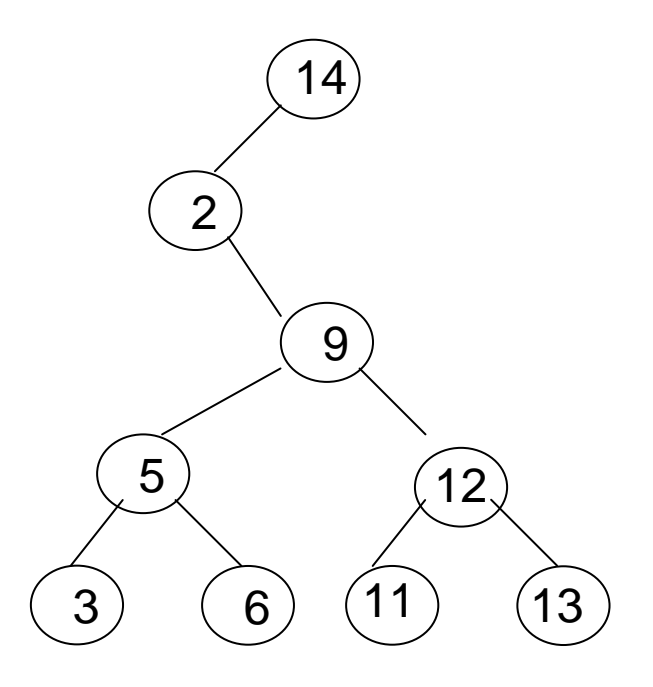

#### **Pour les questions 1,2 on considère que l'arbre à modifier est celui de la figure ci-dessus. On donnera les détails des opérations.**

- 1. Donnez l'arbre après insertion de 10, on expliquera comment il est obtenu.
- 2. Donnez l'arbre après suppression de 2, , on expliquera comment il est obtenu.
- 3. On considère la suite des clés dans l'ordre hiérarchique construire le tas min correspondant. On déssinera le tas après chaque insertion d'une clé.
- 4. Montrer l'effet de la primitive supprimer sur le tas ainsi obtenu

#### **Exercice 2 (4 points)**

1 - Ecrire une fonction tasToListe qui construit une liste doublement chaînée L contenant tous les éléments d'un tas-Max T dans l'ordre croissant. On utilisera les primitives du type listes doublement chaînées et du type tas.

\_\_\_\_\_\_\_\_\_\_\_\_\_\_\_\_\_\_\_\_\_\_\_\_\_\_\_\_\_\_\_\_\_\_\_\_\_\_\_\_\_\_\_\_\_\_\_\_\_\_\_\_\_\_\_\_\_\_\_\_\_\_\_\_\_\_\_\_\_\_\_\_\_\_\_

2 – Décrire les changements dans votre fonction si la liste est simplement chainée.

## **Listes simplement chainées (listeSC)**

fonction valeur(val L:liste d'objet):objet; fonction debutListe(val L:liste d'objet) :vide ; fonction suivant(val L:liste d'objet) :vide ; fonction listeVide(val L:liste d'objet): booleen; fonction créerListe(ref L:liste d'objet):vide; fonction insérerAprès(ref L:liste d'objet; val x:objet;):vide; fonction insérerEnTete(ref L:liste d'objet val x:objet):vide; fonction supprimerAprès(ref L:liste d'objet):vide; fonction supprimerEnTete(ref L:liste d'objet):vide; **Listes doublement chainées (listeDC)**  fonction finListe(val L:liste d'objet):vide; fonction précédent(val L::liste d'objet): vide; Piles fonction valeur(ref P:pile de objet):objet; fonction fileVide(ref P:pile de objet):booléen; fonction créerPile(P:pile de objet) :vide fonction empiler(ref P:pile de objet;val x:objet):vide; fonction dépiler(ref P:pile de objet):vide; fonction detruirePile(ref P:pile de objet):vide; **Files**  fonction valeur(ref F:file de objet):objet; fonction fileVide(ref F:file de objet):booléen; fonction créerFile(F:file de objet);vide; fonction enfiler(ref F:file de objet;val x:objet):vide; fonction défiler (ref F:file de objet):vide; fonction detruireFile(ref F:file de objet):vide; **Arbres binaires**  fonction getValeur(val S:sommet):objet; fonction filsGauche(val S:sommet):sommet;

fonction filsDroit(val S:sommet):sommet;

fonction pere(val S:sommet):sommet;

fonction setValeur(ref S:sommet;val x:objet):vide;

fonction ajouterFilsGauche(ref S:sommet,val x:objet):vide;

fonction ajouterFilsDroit(ref S:sommet,x:objet):vide;

fonction supprimerFilsGauche(ref S:sommet):vide;

fonction supprimerFilsDroit(ref S:sommet):vide;

fonction detruireSommet(ref S:sommet):vide;

fonction créerArbreBinaire(val Racine:objet):sommet;

## **Arbres planaires**

fonction valeur(val S:sommetArbrePlanaire):objet;

fonction premierFils(val S:sommetArbrePlanaire):sommetArbrePlanaire;

fonction frere(val S:sommetArbrePlanaire):sommetArbrePlanaire;

fonction pere(val S:sommetArbrePlanaire):sommetArbrePlanaire;

fonction créerArborescence(val racine:objet):sommetArbrePlanaire; fonction ajouterFils(ref S:sommetArbrePlanaire,val x:objet):vide; fonction supprimerSommet(ref S:sommetArbrePlanaire):vide;

## **Arbres binaire de recherche**

fonction ajouter(ref A:arbreBinaire d'objets, val v:objet):vide; fonction supprimer(val A: arbreBinaire d'objets, val v:objet):vide; **Tas** 

fonction valeur(ref T:tas d'objet): objet;

fonction ajouter(ref T:tas de objet, val v:objet):vide;

fonction supprimer(val T:tas de objet):vide;

fonction creerTas(ref T:tas,val:v:objet):vide;

fonction detruireTas(ref T:tas):vide;

## **File de priorité**

fonction changeValeur(ref T:tas d'objet,val s:sommet,val v:objet):vide;

#### **Dictionnaire**

fonction appartient(ref d:dictionnaire,val M::mot):booléen; fonction creerDictionnaire(ref d: dictionnaire):vide ; fonction ajouter(ref d:dictionnaire, val M::mot):vide; fonction supprimer(ref d:dictionnaire,val M:mot):vide; fonction detruireDictionnaire(ref d:dictionnaire):vide;

## **Table de Hachage**

fonction chercher(ref T:tableHash de clés, val v:clé):curseur; fonction créerTableHachage(ref T: tableHash de clé, ref h:fonction):vide; fonction ajouter(ref T:tableHash de clé,val x:clé):booleen; fonction supprimer((ref T:tableHash de clé,val x:clé):vide;